# <span id="page-0-0"></span>**header**

WMPRO, WMMINI FW  $>= 1.0$  WMMEGA FW  $>= 2.0$ 

Add to HTTP header

## **Description**

## header ( string \$header data )

This will add a header line to the HTTP response. Make sure that no data has been sent prior to calling [header](#page-0-0) or else the function will fail. This means the opening tag <? has to appear at the very beginning of the file, if even a single space precedes it, the header function won't work.

#### **Parameter**

**\$header data: String** containing the specific header to be sent

Do not append a linefeed character (\n) as this is done automatically

#### **Return Values**

None

### **Example**

```
<?
   // redirect to the main page (Dashboard or Login page):
   header("Location: /index.cgi");
?>
```
From: <http://wattmon.com/dokuwiki/> - **Wattmon Documentation Wiki**

Permanent link: **<http://wattmon.com/dokuwiki/uphp/functions/header>**

```
Last update: 2021/09/13 05:57
```
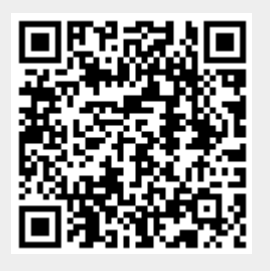